## Extrait du livre du professeur

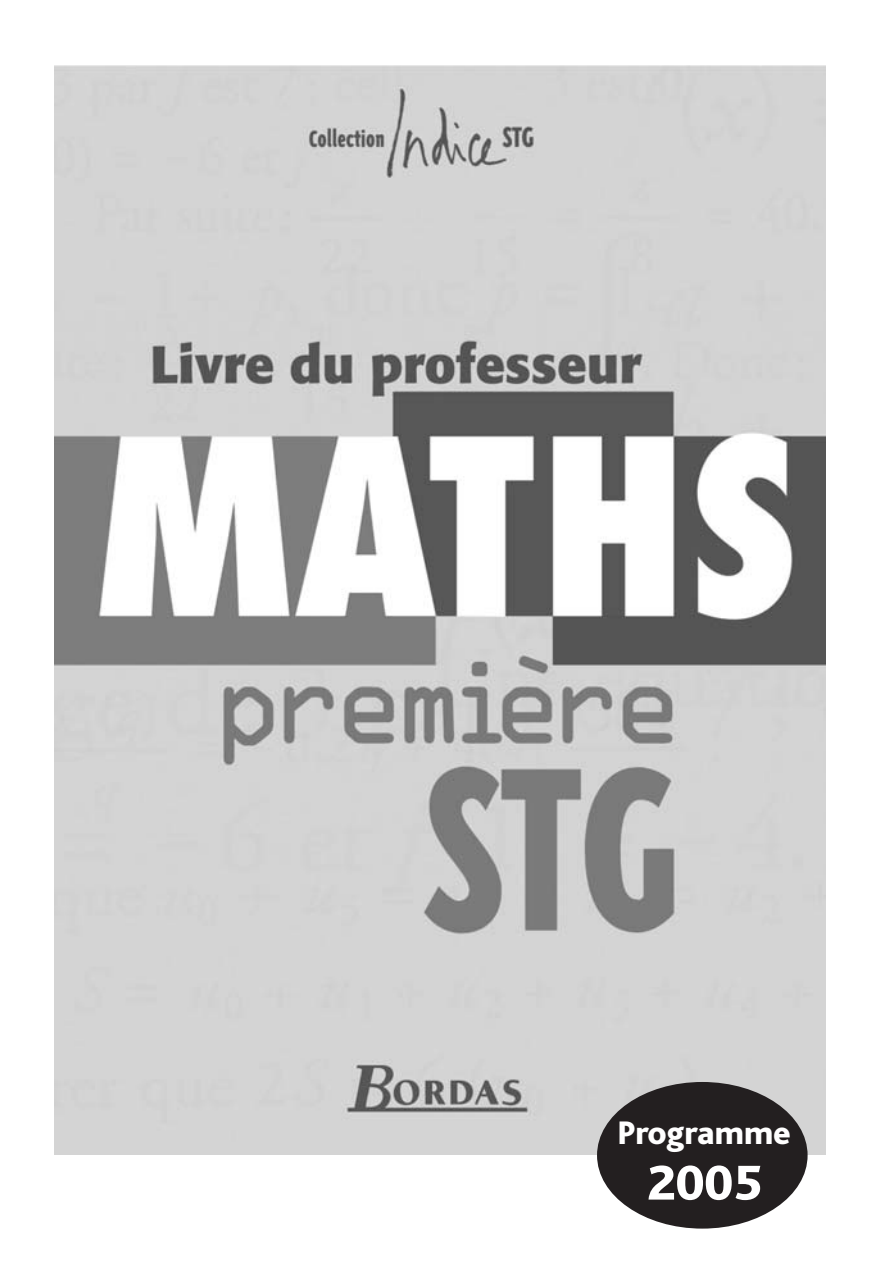

# **3** Proportions<br>3 et pourcenta **et pourcentages**

## **A. Extraits du programme**

Le programme d'analyse élargit l'ensemble des fonctions que l'on peut manipuler et ouvre la voie à l'étude de certaines fonctions et de leurs propriétés nécessaires à la résolution des problèmes.

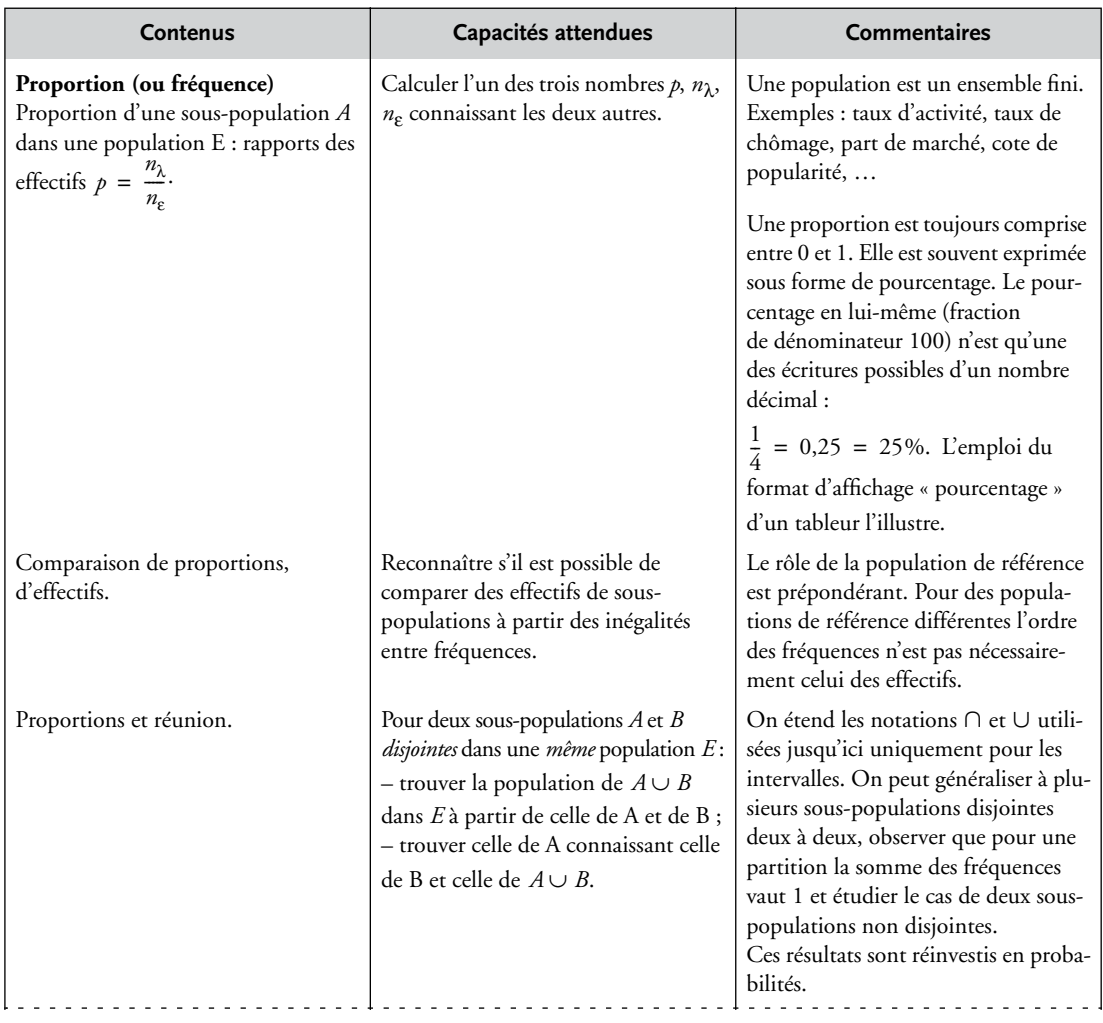

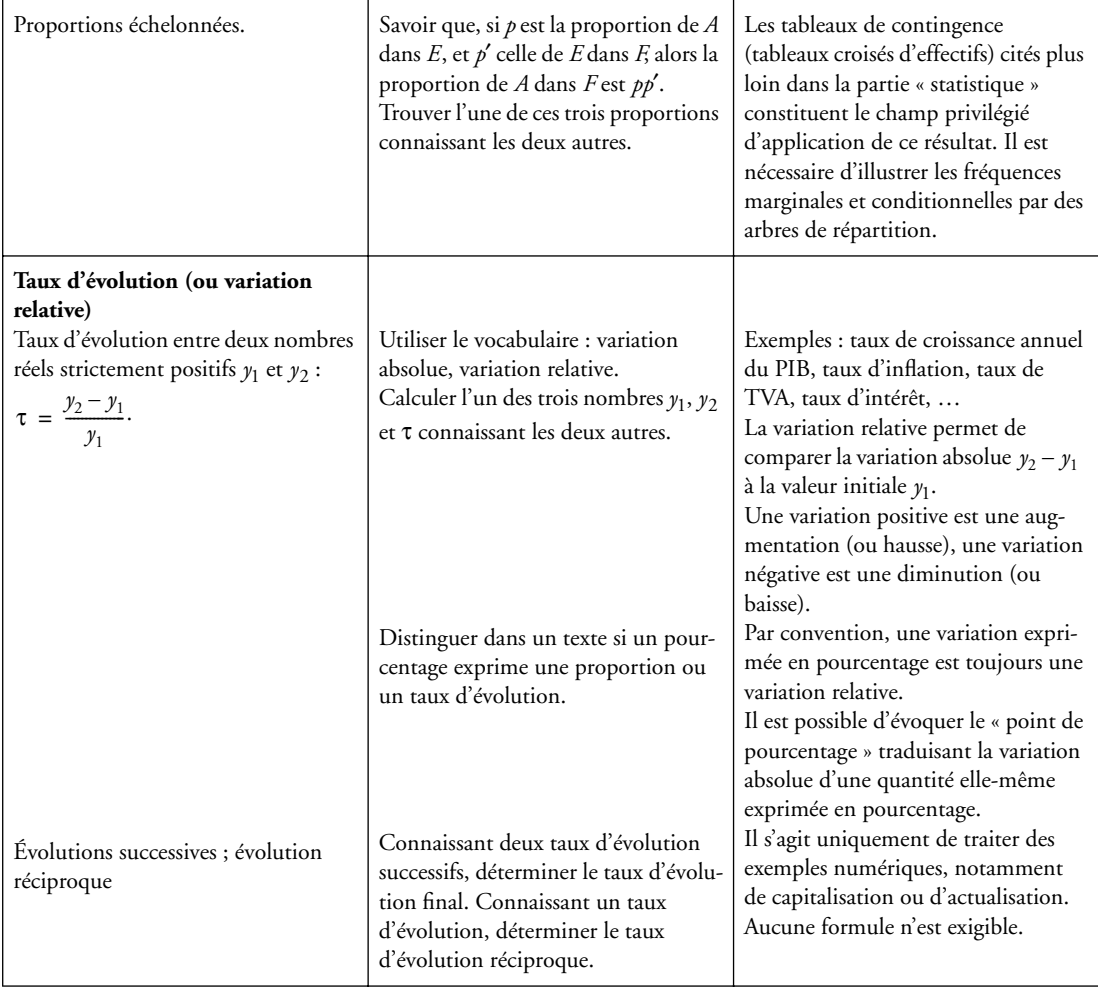

### **B. Nos intentions**

Le contenu de ce chapitre est largement plus important que dans le programme précédent de STT. Les commentaires sont précis et indiquent clairement ce que l'on est en droit d'attendre des élèves. Ce chapitre est très important pour tout élève mais il est encore plus capital pour les élèves de STG. Nous avons choisi aussi souvent que possibles des activités, des exemples, des exercices à caractères économiques (journaux, INSEE, Quid…).

## **C. Structure du chapitre**

• La première page est une illustration de pourcentages rencontrés dans la presse. Il s'agit ici d'immatriculations de voitures particulières en 2004 et de l'évolution en pourcentage de ces immatriculations.

• La seconde page comporte un test sous forme de QCM. Il permet au professeur de vérifier certaines connaissances importantes sur les notions qui seront indispensables dans ce chapitre (rappels sur les décimaux et les fractions, équations simples, proportions déjà rencontrées au collège).

• Ce chapitre comporte deux grandes séquences : proportions, pourcentages pour l'une, taux d'évolution pour l'autre.

Chaque séquence comporte des activités de découverte pour la mise en place du cours. Le cours est résumé dans la rubrique « Ce qu'il faut savoir » ; par exemple l'activité 2 de la 1re séquence introduit la réunion et l'intersection de deux ensembles et les pourcentages correspondants. L'activité 3 introduit les proportions ou les proportions de proportions.

Chaque séquence comporte ensuite des exercices résolus avec des indications de méthodes valables pour tous les exercices du même type.

Dans la deuxième séquence apparaissent des notions nouvelles telles que la variation absolue et la variation relative d'une grandeur.

• Les exercices sont répartis en deux rubriques.

– « Pour s'entraîner » qui comporte des exercices d'applications immédiates. Nous avons essayé d'intéresser les élèves avec sujets variés, d'actualités, si possible en relation avec d'autres disciplines.

– « Pour aller plus loin » comporte des exercices un peu plus compliqués.

• En fin, figurent cinq exercices « Pour aller plus vite ». Il s'agit d'apprendre à l'élève à répondre le plus rapidement possible à quelques questions simples, ce qui l'aidera beaucoup pour les travaux en temps limité.

• En travaux pratiques, on rencontre l'usage d'un tableur pour examiner l'évolution d'une population : calcul d'une variation absolue et d'une variation relative.

• Pour finir un « Testez-vous » sous forme de QCM pour voir si les connaissances essentielles du chapitre ont été acquises.

## **Exercices supplémentaires**

Voici un certain nombre d'exercices qui peuvent être utilisés en classe ou en devoirs, et un TP.

**1.** Le Ministère de l'équipement, des transports et du logement donne les informations suivantes : En 1989, 151 000 logements collectifs et 175 000 logements individuels ont été construits. En 2001, 101 000 logements collectifs et 180 000 logements individuels ont été construits. Pour chacune de ces deux années, calculer le pourcentage des logements collectifs construits par rapport au nombre total de logements construits cette année. Même question pour le nombre des logements individuels.

**2.** Dans un bureau de vote, en 2004, il y a eu un tiers de suffrages exprimés de plus que lors de la consultation de 1992.

En 1992, il y a eu 450 suffrages exprimés, dont 62 % de NON.

Lors du référendum de 2004, les NON ne représentaient que 47 %.

De 1992 à 2004, le nombre des NON a-t-il augmenté ou diminué ?

**3.** Le groupe « ALSTOM » comporte trois grands pôles :

**A :** l'énergie (centrales ; turbines)

40 000 emplois et 10,9 milliards d'€ de chiffre d'affaires en 2002-2003.

**B :** le transport (TGV, KTX)

26 000 emplois et 5,1 milliards d'€ chiffre d'affaires en 2002-2003.

**C :** La marine : (paquebots-Ferries- navires militaires).

4 000 emplois, 1,6 milliards d'€ de chiffre d'affaires en 2002-2003 .

**1)** Déterminer la proportion sous forme de pourcentage de chacun des effectifs d'employés par rapport à l'effectif total.

**2)** Il est envisagé de supprimer 8 500 emplois.

Quel est le pourcentage de ce nombre d'emplois par rapport à l'effectif total ?

Pour chacun des trois pôles, indiquer le pourcentage du chiffre d'affaire réalisé par rapport au chiffre d'affaire total.

**4. 1)** De 1998 à 2002, le nombre d'immigrés venus de l'Est vers l'Europe occidentale est passé de 863 128 à 335 843.

Quel est le pourcentage de diminution du nombre d'immigrés entre ces deux dates ?

**2)** En France, ce nombre d'immigrés est passé de 22 000 à 8 661. Comparer les pourcentages de diminution en Europe et en France.

**5.** Une balle élastique rebondit chaque fois à 40 % de la hauteur d'où elle est tombée.

Elle tombe d'une hauteur de 18 mètres et rebondit 5 fois.

Quelle est la hauteur du sixième rebond ?

**6.** Ce tableau donne le nombre des immatriculations en France de voitures neuves en avril 2004.

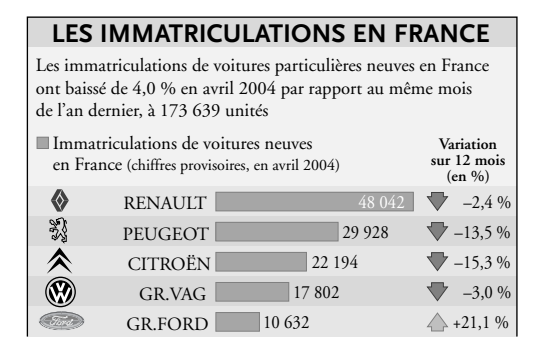

**1)** Calculer le nombre des immatriculations en avril 2003 pour chacune des 5 catégories.

**2)** Quel était le nombre total d'immatriculations en avril 2003 ?

**7.** Voici une représentation graphique de l'évolution de l'action ACCOR le 15 juin 2004 à la Bourse de Paris.

**1)** Vérifier que à 9 h, elle valait environ 33,12 €, que à 10 h 28, elle valait environ 32,94 € et que à 13 h 32 elle valait environ 33,26 €.

**2)** Calculer le pourcentage de diminution entre 9 h et 10 h 28, puis le pourcentage d'augmentation entre 10 h 28 et 13 h 32.

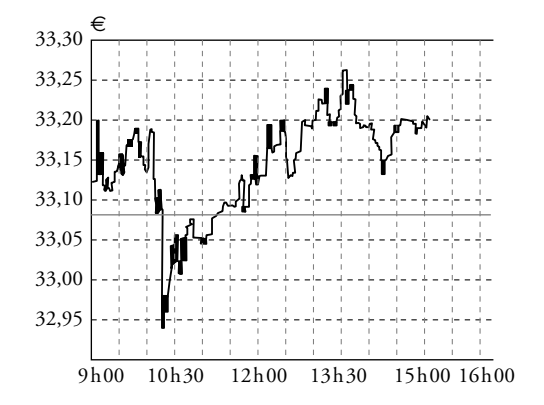

**3)** Calculer de deux façons différentes le pourcentage de variations entre 9 h et 13 h 32.

**8.** Lors d'une élection nationale, les  $\frac{2}{3}$  des électeurs inscrits ne sont pas venus voter. Le parti du Président a obtenu les  $\frac{2}{5}$  de votes favorables.  $\frac{2}{3}$  $\frac{2}{5}$ 

Calculer la proportion des votes favorables au Président par rapport à la totalité des inscrits.

On peut désigner par *T* la totalité des élec-**PISTE** teurs, en déduire le nombre des électeurs puis le nombre des électeurs du Président.

**9.** Dans un groupe d'élèves, 40 % des élèves ont une mauvaise vue. 70 % des élèves ayant une mauvaise vue portent des lunettes, les 30 % restant ont des lentilles de contact.

Dans ce groupe, on compte 21 paires de lunettes.

Combien y a-t-il d'élèves dans ce groupe d'élèves ? Combien ont une bonne vue ?

#### **10. Importation de café**

Un importateur de café achète deux variétés de café : la variété *A* vendue 9 euros le kg et la variété *B* vendue 7 euros le kg.

Afin de satisfaire aux multiples demandes de sa clientèle, il décide de réaliser des mélanges avec ces deux catégories. Le prix du kg de mélange *M* dépend, bien sûr des proportions utilisées pour *A* et pour *B*.

**a.** Calculer le prix du kg de mélange *M*1 contenant la moitié de variété *A* et donc la moitié de variété *B*. Calculer de même le prix du kg de mélange  $M_2$  contenant

 de la variété *A*. Calculer enfin le prix du kg de mélange  $M_3$  contenant  $\frac{2}{5}$  de variété *B*. 1  $\frac{1}{4}$  $\frac{2}{5}$ 

**b.** On désigne par *x* la proportion de variété *A* dans le mélange.

Quelles sont les valeurs possibles pour *x* ?

On désigne par *p*(*x*) le prix d'un kg de mélange. Exprimer  $p(x)$  en fonction de *x*.

**c.** Quel est le sens de variation de *p* ? Tracer la représentation graphique de *p*.

**d.** Comment réaliser le mélange si on veut le vendre à moins de 7,5 euros ? à plus de 8 euros ?

**e.** Peut-on fabriquer un mélange coûtant moins de 7 euros ? plus de 9 euros ?

## **Travaux pratiques**

#### **Avec un tableur Évolution du Dollars par rapport à l'Euro**

Voici la courbe obtenue sur internet, donnant la valeur de l'Euro en dollars du 8-02 au 7-03-2005.

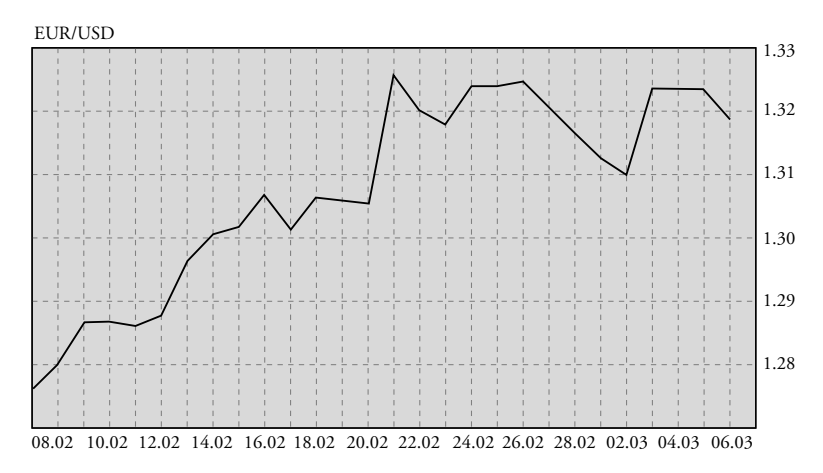

#### **Relever des données**

Ouvrir un tableur.

Dans la colonne A, indiquer les dates, chaque jour, du 8 février au 7 mars 2005.

En lisant cette courbe, indiquer pour chaque jour, la valeur du dollar en euros : par exemple, le 8 février, noter 1,277  $\in$  (remarquer que, sur l'axe des ordonnées, il y a 1 cm entre deux graduations).

#### **Calculer des variations**

Calculer colonne B, au moyen du tableur, la variation absolue d'un jour à l'autre, puis colonne C, la variation relative d'un jour à l'autre.

Calculer ces variations d'une semaine à l'autre, puis les variations globales du premier au dernier jour de cette période.

#### **Prix d'un produit en euros et en dollars**

Un produit fabriqué aux États-Unis coûte 150 \$.

Quel est son prix en euros le 8 février 2005. Et le 7 mars de la même année ? Si cette évolution mensuelle se confirme, quel sera le prix à payer en euros le 6 avril de la même année ?

Un article vendu par la France coûte 150 € le 8 février 2005. Combien est-il vendu en dollars aux États-Unis ? Quel est ce prix en \$ le 7 mars ?

Quel est ce prix un mois plus tard si cette tendance subsiste ?

## **I. Corrigés des exercices**

#### **Testez-vous avant de commencer**

**1.** A-C- ; **2.** A-B-C ; **3.** C-D ; **4.** B-D ; **5.** B ; **6.** A-D ; **7.** A ; **8.** D ; **9.** C ; **10.** B ; **11.** C-D.

**1- a.** Il y a 17 garçons sur 32 élèves, donc la proportion des garçons est donnée par  $\frac{17}{32}$  soit 0,531 environ, soit 53,1 %.  $rac{1}{32}$ 

Pour l'allemand, la proportion est  $\frac{15}{32}$ , soit environ 46,9 %.  $rac{12}{32}$ ,

**b.** Il y a 7 filles sur 15 filles qui étudient l'anglais, soit une proportion de 0,467.

**c.** Parmi les 17 garçons, 10 étudient l'anglais soit 0,588 ; 58,8 %.

**2-** Il y a 1 400 votants ; le pourcentage des 180 votes blancs est obtenu par 180 : 1 400 soit environ 0,1286 et 12,8 %.

Le pourcentage des 520 votes A est obtenu par 520 : 1 400 soit environ 0,371 et 37,1 %. Le pourcentage des 370 votes B est obtenu par 370 : 1 400 soit environ 0,264 et 26,4 %. Le pourcentage des 330 votes C est obtenu par 330 : 1 400 soit environ 0,2357 et 23,6 environ %.

Par rapport aux 2 500 **inscrits** :

pourcentage des votes blancs 180 : 2 500 = 0,072 soit 7,2 %.

pourcentage des votes A

 $520 : 2500 = 0,208$  soit 20,8 %.

pourcentage des votes B

 $370 : 2500 = 0,148$  soit 14,8 %.

pourcentage des votes C

330 : 2 500 = 0,132 soit 13,2 %.

Par rapport aux 1 220 **votants** :

pourcentage des votes blancs 180 : 1 440 = 0,125 soit 12,5 %.

pourcentage des votes A

 $520 : 1440 = 0,361$  soit 31,1 %.

pourcentage des votes B

370 : 1 440 = 0,257 soit 25,7 %.

pourcentage des votes C

 $330 : 1440 = 0,229$  soit 22,9 %.

**3-** Pourcentages par rapport à la totalité des immatriculations :

Renault : 28,6 % ; Peugeot : 17,8 % ; Citroën : 13,2 %. Pourcentages par rapport aux immatriculations françaises. Renault : 48 % ; Peugeot : 29,9 % ; Citroën : 22,2 %.

**4- a.** Pourcentage de l'aire des mers : 70,98 %. **b.** Pourcentage de l'Australie : 1,47 %.

**c.**  $362 \times 0.46 = 166,52$  millions de km<sup>2</sup>.

**5-**  $0.085$   $M = 2$ d'où  $M = 2$ : 0,085 = 23,529 *T* environ.

**6-** La totalité des ménages est de 2 098 000. Les pourcentages sont les suivants : personnes seules : 15,6 %. Famille monoparentale : 13,6 %. Sans enfant : 16,5 %. Avec enfant 48,4 % ; Autres : 5,9 %.

**7-**  $30 \times 0.8 = 24$ ;  $40 \times 0.7 = 28$ . Le nombre total des reçus est  $24 + 28 = 52$  sur 70 élèves, soit un pourcentage de 74,3 % environ.

**8-** La différence des pourcentages est  $50,48 - 49,52 = 0,96$ . La différence de 1 044 suffrages représente 0,0096 % du total *S*. 0,0096*S* = 1 044 d'où  $S = 1044 : 0,0096 = 108750.$ Soit 61 280 pour A et 60 114 pour B.

**9-** La somme 2 362 + 5 522 = 7 884 représente 75 % du total, qui est donc 10 512. Ce qui permet de calculer le reste.

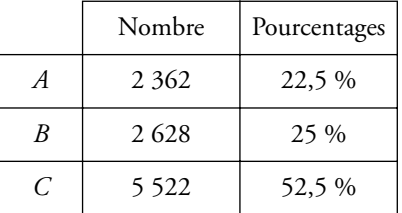

**10- 1)** Pour obtenir la TVA, on multiplie le prix par  $0,196$  : On trouve 29,4 € ; 45,08 € ; 264,6 €. 2)  $125 \times 1,196 = 149,5 \text{ } \in \text{ }$  et  $125 \times 1,055 = 131,88 \text{ } \in .$ 

**11-** 180 : 250 = 0,72. Or,  $0,72 = 1 - 0,28$ . Le pourcentage de remise est de 28 %  $320 \times 0,72 = 230,4 \text{ } \in .$ 

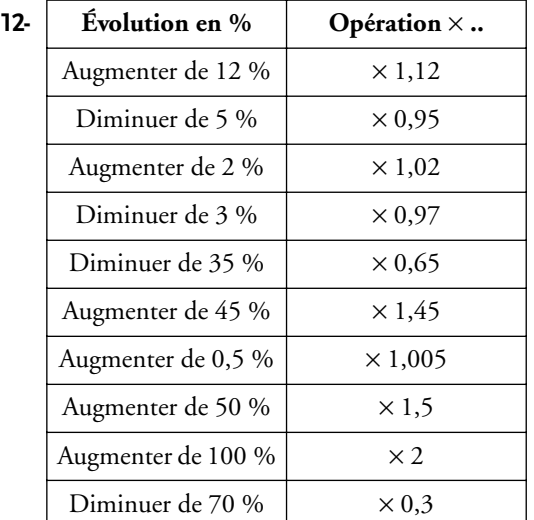

**13-** Si  $X$  est la consommation le  $1<sup>er</sup>$  mars, on a  $17,715 = 0,987 \times 1,015X$  d'où  $X = 17,683$  milliards d'euros environ ?

**14- 1)** Nombre des femmes dans l'Éducation Nationale en 1990 : 763 492 environ et en 2000 : 830 748. Augmentation : 8,8 %.

**2)** Nombre d'enseignants dans l'Éducation Nationale en 1990 : 883 000 environ et en 2000 : 981 000. Augmentation : 11,1 % environ.

**15- 1)** De 1974 à 1984 : augmentation de 50,4 %. De 1984 à 1994 : 45,1 % ? De 1994 à 2003 : 27,4 %. **2)** En 2013, si ce pourcentage de 27,4 % subsiste, on peut prévoir 16 562 vétérinaires ?

**16- 1**)  $f_1$  correspond à C ;  $f_2$  à A ;  $f_3$  à D et  $f_4$  à B. **2)** Au bout de 2 ans, on a pour  $A: f(x) = 1,0816x$ . Pour  $B: f(x) = 0,9216x$ . Pour C :  $f(x) = x + 800$ . Pour  $D: f(x) = x - 800$ .

**17-** Au bout d'un an, on a : Au bout de 2 ans, on a  $1638.04 \text{ } \in$ . Au bout de 3 ans : 1 712 €.  $1\,500 \times 1,045 = 1567.5 \text{ } \epsilon.$ 

**18- 1**) Au 1<sup>er</sup> janvier 2005 : 12 000 : 1,035 = 11 594,2 € environ. **2)** Au 1er janvier 2004 :  $11\ 594.2$ :  $1,035 = 11\ 202.2$  €.

**19- 1)** 199,5 : 5 700 = 0,035 ; le taux est de 3,5 %. **2)** 5 882,4 : 5700 = 1,032 ; le taux est de 3,2 %.

**20-** Nombre de femmes au chômage : 1 218 000. Nombre des hommes actifs : 1 219 327. Nombre des femmes actives : 1 354 839. Totalité des actifs : 2 574 166 dont 2 341 000 chômeurs, soit un taux global de 9,09 %.

**21** • Magasin A :  $610 \times 0.9 = 549$  €. Montant de la facture :  $549 \times 1,02 = 559,98 \text{ } \in \mathbb{R}$ . Magasin B :  $610 \times 0.92 = 561.2$  €. Le magasin A est le plus intéressant.

**22-** Soit *N* le nombre total des appareils stockés. Nombre des appareils ayant un défaut et venant de  $A: N \times 0.7 \times 0.2 = 0.14 N.$ Nombre des appareils ayant un défaut et venant de  $B: N \times 0.3 \times 0.1 = 0.03 N.$ Total  $0,14N + 0,03N = 0,17N$ . Le nombre des appareils ayant un défaut est 17 %.

**23-** 58 507 000 × 0,978 = 57 219 846 ménages. Personnes seules : 57 219 846  $\times$  0,126 = 7 209 700. Personnes vivant en famille :  $57$  219 846 – 7 209 700 = 50 010 146.

**24-** On peut choisir un salaire mensuel de 1 000 € le janvier 1997. En janvier et février, il touche 2 000 €. Avec l'augmentation, ce salaire devient 1 050 € ; Il est payé pendant 7 mois, soit 7 035 €. Au premier octobre, le salaire devient 1 010,25 payé durant 3 mois, soit 3 030,075.

Le salaire annuel est alors :

 $2000 + 7035 + 3030075 = 12065075$ .

Le pourcentage d'augmentation annuelle est calculé avec 12 065,075 : 12 000, soit 1,005423. L'augmentation a donc été de 0,5423 % ; en un mois elle serait  $(1,005423)^{1/12}$  soit 0,045 % par mois. Remarquons que, à la place du salaire de 1 000 €,

on aurait pu choisir n'importe quelle somme que l'on peut désigner par *x*.

**25-** Sucre dans 6 litres :  $6 \times 0.3 = 1.8$  dm<sup>3</sup>. Sucre dans 4 litres :  $4 \times 0,20 = 0,8$  dm<sup>3</sup>. Soit  $1,8 + 0,8 = 2,6$  dm<sup>3</sup> de sucre dans 10 litres  $2,6:10=0,26.$ C'est un mélange à 26 % de sucre.